# MODELIZACIÓN FÍSICA Y NUMÉRICA DEL ALIVIADERO LATERAL DE LA PRESA DE ENROCADO CON PANTALLA DE HORMIGÓN VALLES DE TARABUCO

Zapata, R.<sup>1</sup>, Hernández, C.<sup>2</sup> Guerrero, A.<sup>3</sup>

- 1 Investigador Principal del Instituto de Aguas, Coordinador y Docente de Posgrado de la Facultad de Ingeniería Civil (USFX), Destacamento 317, Ex Campus REFISUR, 573, Sucre, Bolivia. E-mail: zapatabo@yahoo.es.
- 2 Docente investigador del Instituto de Aguas de la Facultad de Ingeniería Civil (USFX), Destacamento 317, Ex Campus REFISUR, 573, Sucre, Bolivia. cori h5@yahoo.es.
- 3 Estudiante de posgrado de la Facultad de Ingeniería Civil (USFX), Destacamento 317, Ex Campus REFISUR, 573, Sucre, Bolivia. E-mail: alexrodrigoguerrero@gmail.com

### RESUMEN

Uno de los tipos de aliviaderos laterales más utilizados en presas de enrocado con pantalla de hormigón para eliminar el exceso de flujo asociado con las inundaciones máximas es el aliviadero lateral tipo canal, debido a que la descarga lateral varía a lo largo del aliviadero, el flujo en este tipo de aliviadero es extremadamente complejo. En este estudio se utilizó el modelo FLOW-3D y un modelo físico a escala 1:30 para analizar numérica y experimentalmente el comportamiento hidráulico del aliviadero lateral tipo canal de la Presa Valles de Tarabuco. Los resultados obtenidos muestran una buena correlación entre la simulación numérica y los datos experimentales obtenidos del modelo físico. Los perfiles de la superficie del agua obtenidos mediante análisis hidráulico tridimensional fueron validados con los obtenidos experimentalmente mediante el modelo reducido. El análisis de flujos complejos, como los aliviaderos laterales tipo canal, resultó útil para establecer criterios de diseño.

**Palabras clave:** aliviaderos laterales, modelación hidráulica tridimensional física/numérica.

#### **ABSTRACT**

One of the most common types of lateral spillways used in concrete-screened rockfill dams to eliminate the excess flow associated with peak floods is the channel-type lateral spillway, because the lateral discharge varies along the spillway, the flow in this type of spillway is extremely complex. In this study, the FLOW-3D model and a 1:30 scale physical model were used to numerically and experimentally analyze the hydraulic behavior of the channel-type lateral spillway of the Valles de Trabuco Dam. The results obtained show a good correlation between the numerical simulation and the experimental data obtained from the physical model. The water surface profiles obtained by three-dimensional hydraulic analysis were validated with those obtained experimentally using the reduced model. The analysis of complex flows, such as channel-type lateral spillways, was useful for establishing design criteria.

**Key words:** lateral spillways, three-dimensional physical/numerical hydraulic modeling.

# INTRODUCCIÓN

Para eliminar el exceso de agua de los embalses y evitar desbordes y posibles daños a las presas, los aliviaderos laterales tipo canal son estructuras hidráulicas que normalmente se proyectan en presas de enrocado con pantalla de hormigón (Ahmed y Aziz, 2018). Dado que se produce una variación gradual del caudal con un aumento del caudal a lo largo del aliviadero lateral, es imperativo estudiar las características hidráulicas de este tipo de aliviadero (Subramanya, 2009).

Anteriormente, el estudio de la hidráulica en aliviaderos laterales se basaba principalmente en modelos físicos (Mao et al., 2006); sin embargo, la dinámica de fluidos computacional (DFC) se ha vuelto cada vez más popular como herramienta para el análisis de flujo sobre aliviaderos como resultado de los avances informáticos (Chen et al., 2002; Savage y Johnson, 2001; Dargahi, 2006 y Mao et al., 2006).

Con relación a las herramientas DFC, muchos códigos comerciales y libres, se han desarrollado, entre los más conocidos se encuentran Fluent,

FLOW 3D y openFoam. Precisamente, el FLOW-3D es un programa que usa el método del volumen finito para resolver las ecuaciones gobernantes en mecánica de fluidos incorporando también diferentes modelos de turbulencia κ - ɛ y modelos de grupo normalizados (Al-Qadami et al, 2019).

Existen varios estudios realizados para la simulación del flujo de diferentes tipos de aliviaderos en presas con FLOW-3D, todos mostrando una alta eficiencia y similitud con los resultados obtenidos con sus respectivos modelos físicos (Balairón et al, 2014; Dehdarbehbahani y Parsaie, 2016; Gadhe y Patnaik, 2022: Gandomi et al, 2022).

Con el fin de validar y mejorar el diseño del aliviadero de la presa de enrocado Valles de Tarabuco, se estudian las características hidráulicas de éste mediante un enfoque de modelación híbrida que combina la construcción de un modelo físico y numérico.

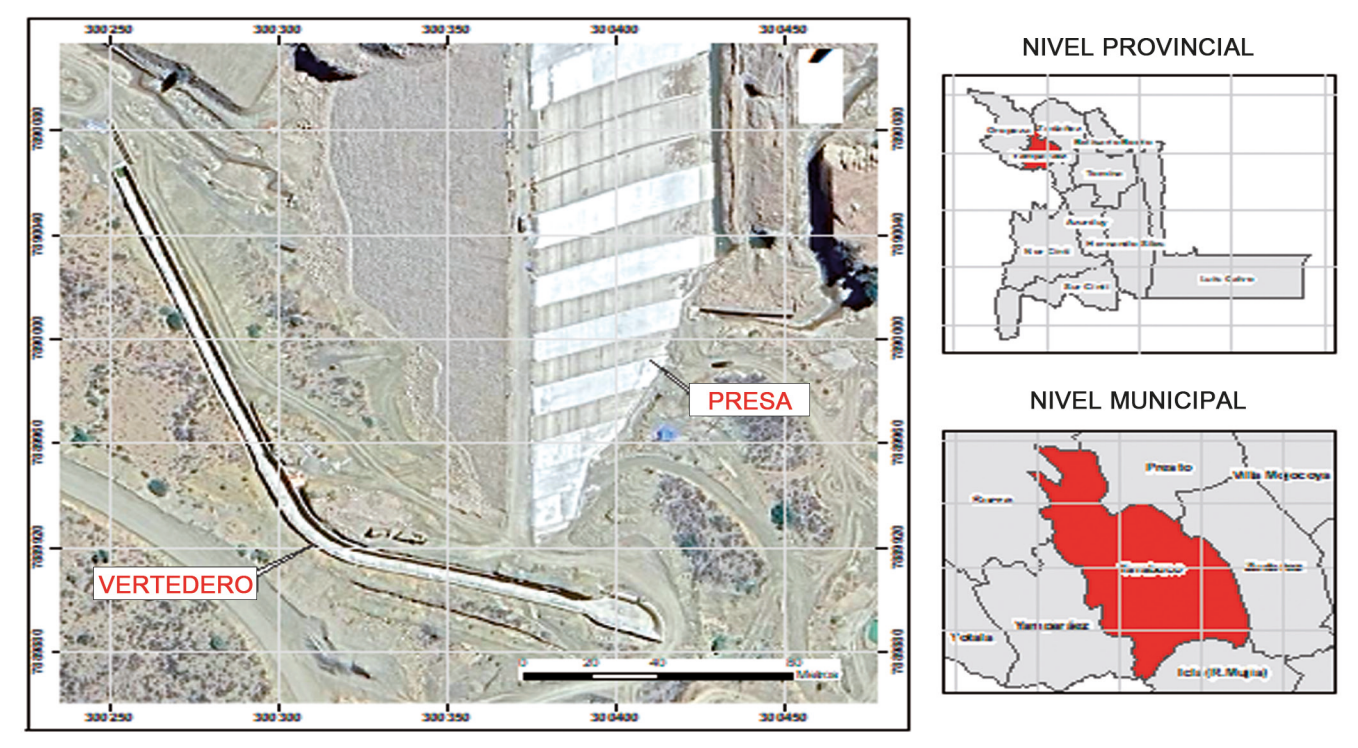

*Figura 1 Ubicación de la presa y aliviadero*

# PRESA DE ENROCADO CON PANTALLA DE HORMIGÓN VALLES DE TARABUCO

La presa de enrocado con pantalla de hormigón Valles de Tarabuco, se encuentra ubicada en el municipio de Tarabuco, provincia Yamparáez, forma parte del Proyecto construcción presa y sistema de riego valles de Tarabuco MIC-Chuquisaca, y está destinada al almacenamiento de los recursos hídricos necesarios para la puesta en riego de una superficie se alrededor de 440 Ha dentro de las comunidades de San Antonio de Toca, Molle Mayu, Morado kasa y Cororo (Fig. 1).

La Presa de enrocado tiene una altura de 41 metros y capacidad de embalse útil es de 3 hectómetros cúbicos hm3.

El sistema hidráulico del aliviadero fue diseñado con la ecuación  $Q = 2 \times B \times H^{3/2}$ , donde el coeficiente de descarga de 2 corresponde a condiciones de flujo libre. El aliviadero es del tipo canal de superficie libre, con perfil Creager en la entrada, perfil rápido y disipadores de energía en el extremo (Fig. 1), debido a la enorme capacidad de descarga necesaria. La tabla 1, muestra otras características de diseño.

## **Tabla 1 Datos para el diseño del vertedero**

| <b>Vertedero</b> | <b>Datos</b> |
|------------------|--------------|
| Caudal $Q(*)$    | 84.41        |
| Longitud L       | 25           |
| Base canal       | 8.5          |
| Caudal q         | 3.37         |
| Talud            | 0.5          |
| Pendiente So     | 0.02         |

*Elaboración: A.A. CONSORCIO DEL VALLE MATERIALES Y MÉTODOS*

#### **Análisis de escala del modelo**

De acuerdo con los criterios de similitud, para que exista semejanza entre prototipo y modelo en el caso de flujos a superficie libre y turbulentos, donde la fuerza de gravedad es dominante (canales y ríos), el modelo debe diseñarse según la ley de semejanza o criterio de Froude (Vergara Sánchez, 1993).

La tabla 2 muestra la comparación de las posibles escalas geométricas para las dimensiones más relevantes del modelo, mientras que la tabla 3 muestra las relaciones de semejanza dinámica, de las cuales se destacan las de gasto o caudal y rugosidad, ya que definieron la selección de la escala final del modelo.

Es así, que se escogió la escala 1:30, como la más conveniente en términos técnicos y económicos, además de encontrarse dentro del rango de escalas recomendadas para modelos de aliviaderos, 20 < Le < 70 (Vergara Sánchez, 1993), cumpliendo con el criterio de trabajo en régimen turbulento ( $Re > 10<sup>3</sup>$ ) que representa que los efectos de tensión superficial y la viscosidad del fluido sean despreciables en el modelo.

### **Tabla 2 Consideraciones de escalas**

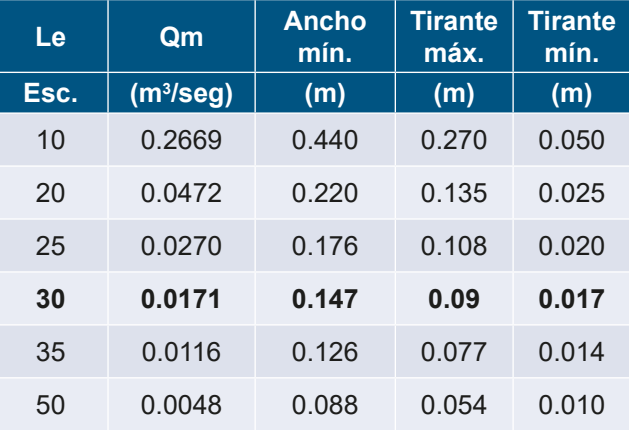

Asimismo, con la escala de longitud seleccionada Le = 1:30, se establecieron las demás escalas de semejanza dinámica de relevancia (Tabla 3).

# **Tabla 3** Relaciones del modelo.

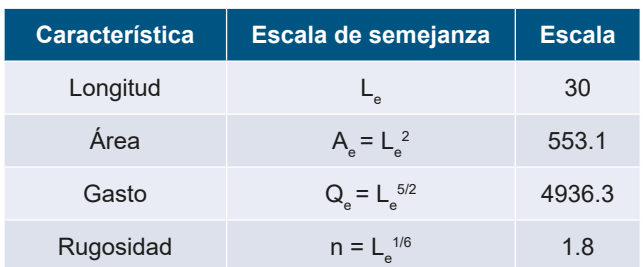

Por otro lado para las condiciones de gasto máximo del prototipo  $Qp = 84.41$  m<sup>3</sup>/s y  $Qm =$ 0.0171m3/s, se establecieron algunas relaciones de interés, como la rugosidad que implicó el uso de un material de revestimiento del modelo liso como el PVC (n = 0.010).

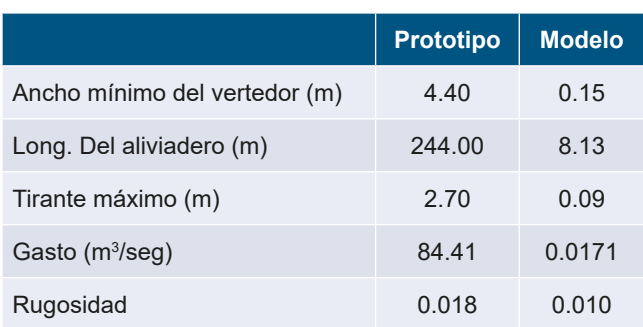

**Tabla 4** Relaciones- prototipo vs. Modelo.

## **Construcción del modelo físico**

La construcción del modelo físico fue realizada en los predios de la Facultad de Ingeniería Civil en el campus universitario Karapunku en una superficie aproximada de 50 m2 con los siguientes componentes: un tanque de amortiguación de abastecimiento de agua por bombeo del sistema re-circulatorio, un tanque de aproximación que simula al embalse, el aliviadero lateral tipo canal, la fosa de disipación de energía para el salto de ski a la salida del salto del aliviadero y un canal de salida al cárcamo de bombeo (Fig. 2 y Fig. 3).

Los materiales utilizados y el proceso constructivo más relevante fueron:

• Fundación: Empedrado y contrapiso de hormigón ciclópeo (e = 15 cm) y piso de carpeta de hormigón simple (espesor = 10 cm).

- Tanque de amortiguación: Conformado por tres filas de ladrillo de 6 huecos y la cortina de ladrillo de 18 huecos.
- Tanque de aproximación: Fabricado con muros de ladrillo de 18 huecos, revestida al interior con mortero de cemento e impermeabilizante y pintura impermeable para piscinas.
- Aliviadero lateral tipo canal con vertedero de ingreso tipo perfil creager y alineamiento curvo, conformado con la ayuda de formaletas de trupan, ladrillo de 18 huecos y hormigón ciclópeo; con doble revestimiento interior, el primero con mortero de cemento e impermeabilizante y el segundo con masilla plástica fina y pintura de poliuretano con el fin de alcanzar la rugosidad de semejanza.
- Fosa de disipación de energía y canal de salida, conformados con muros de ladrillo de 18 huecos, revestida al interior con mortero de cemento e impermeabilizante y pintura impermeable para piscinas.
- Cárcamo de bombeo y sistema de bombeo para recirculación, conformado por dos bombas centrifugas ICH 300/6A de 3HP, con un sistema de succión e impulsión de tuberías de PVC de 3" y 2" esquema 40 con accesorios de PVC E40 y cobre.

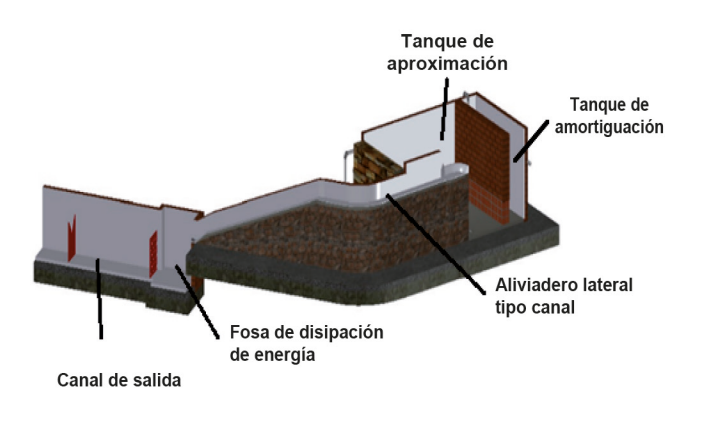

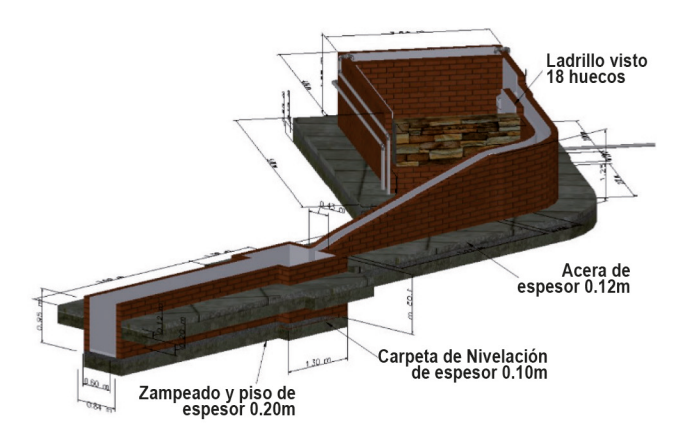

*Figura 2 Vista 3D del modelo físico del aliviadero escala 1:30 y sus componentes*

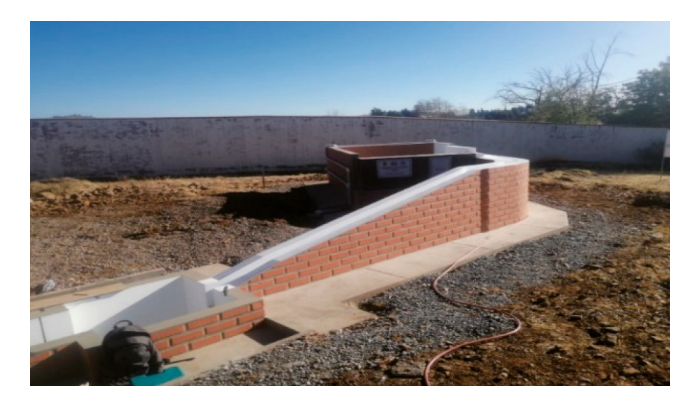

*Figura 3 Modelo físico del aliviadero escala 1:30 construido* 

#### **Construcción del modelo numérico**

Para la construcción del modelo numérico tridimensional se utilizó la herramienta de dinámica de fluidos computacional (DFC), FLOW 3D, utilizándose el método de volumen finito (MVF) para resolver ecuaciones de conservación de masa, continuidad y momento. Se eligieron dos fases (un fluido) con flujo superficial libre y condiciones de estado estacionario de masa total, energía media cinética y turbulenta y disipación de turbulencia media.

Los pasos que se siguieron para la modelación numérica fueron: i) Preparación de los sólidos tridimensionales del modelo con la herramienta AutoCAD y exportación en formato STL, ii) Importación del archivo STL al FLOW 3D y , iii) Mallado del dominio computacional incorporando el concepto del FAVOR (Fig. 4 y Fig. 5), iv) Definición de las características de flujo, condiciones iniciales y de frontera (Fig. 6 y Fig. 7).

Todo el modelo numérico fue estructurado con trece bloques de mallado (Fig. 6), donde la condición de frontera simetría para la conexión entre bloques fue utilizada. Al inicio del aliviadero y al final se establecieron las condiciones de ingreso y salida (Fig. 6). El número de celdas fue de aproximadamente 4 950 000, para el tamaño elegido de 1 cm.

Se seleccionaron 10 secciones de control (Fig.8), donde se establecieron probetas para la visualización y seguimiento de los resultados de las simulaciones (tirantes y velocidades). Asimismo, se realizaron 4 simulaciones de 25 segundos para distintos caudales, los mismos que fueron previamente ensayados en el modelo físico con el fin de obtener comparaciones y poder calibrar el modelo numérico en base a las mediciones de tirantes y velocidad.

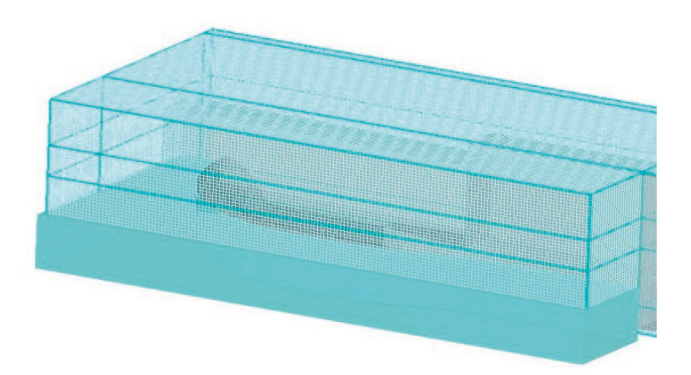

*Figura 4 Mallado del bloque inicial (ingreso al aliviadero) del modelo numérico* 

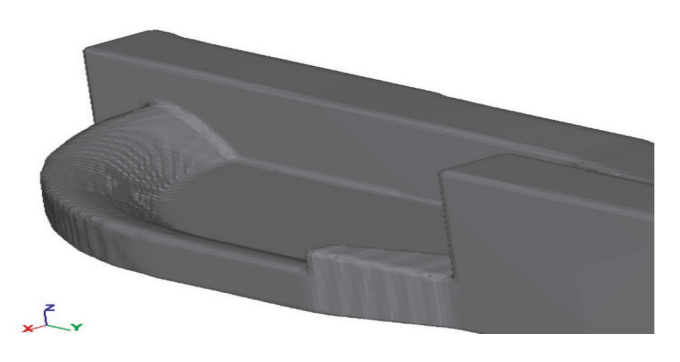

*Figura 5 Bloque inicial (ingreso del aliviadero) para el mallado después de aplicar el FAVOR*

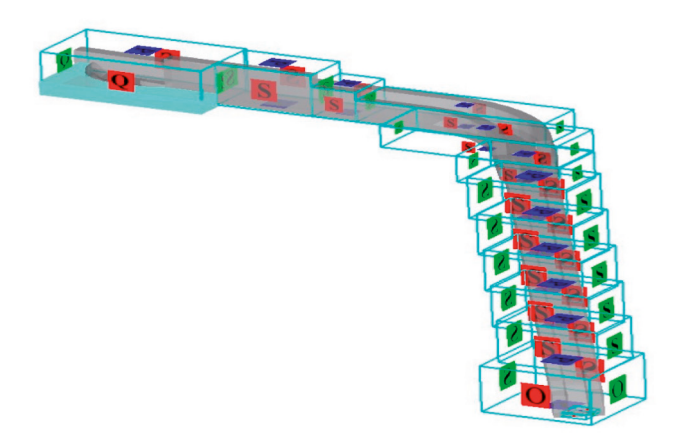

*Figura 6 Geometría y condiciones de contorno en el modelo numérico – FLOW 3D*

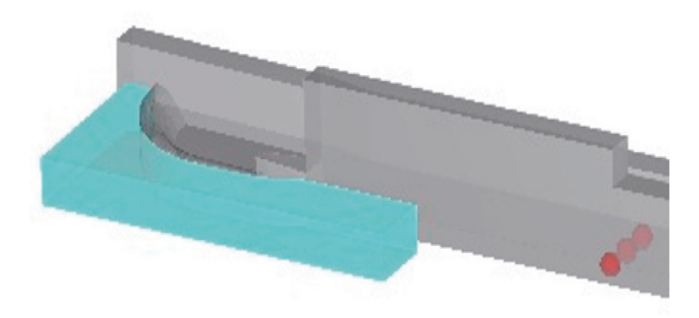

*Figura 7 Asignación de caudal como condición de entrada en el modelo numérico y ubicación de probetas (puntos rojos a la derecha)*

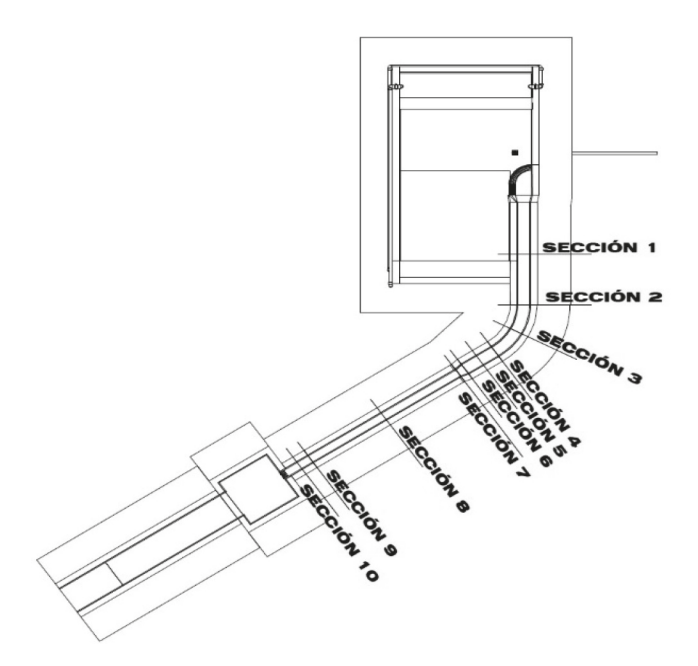

*Figura 8 Secciones de control en el modelo físico y numérico*

Medición de parámetros hidráulicos en el modelo físico.

La medición de los parámetros hidráulicos en el modelo físico consistió en la obtención del caudal para lo cual se utilizaron medidores de flujo ultrasónico que fueron emplazados en las tuberías de alimentación de modelo (Fig. 9).

También se verifico las mediciones anteriores, con la medición volumétrica del caudal y un vertedero triangular emplazado en el canal de salida. El caudal máximo de ensayo fue de aproximadamente 11 l/s y el caudal con fines de calibración y comparación fue de 3 l/s.

Para la medición de los tirantes se instalaron una cintas graduadas a lo largo del aliviadero en cada una de la secciones de control (Fig. 10), asimismo se usaron limnímetros para realizar verificaciones y controles en puntos específicos del modelo. Finalmente las velocidades fueron obtenidas con la ayuda de un molinete electromagnético en la mayoría de las secciones de control (Fig. 11).

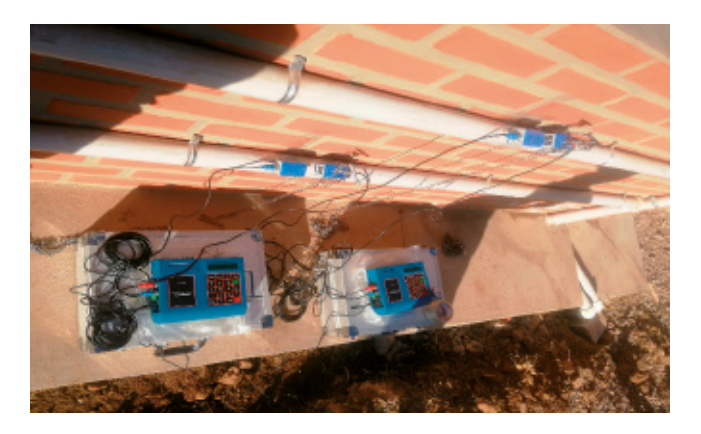

**Figura 9** *Medidores ultrasónico de flujo TUF-2000P TM*

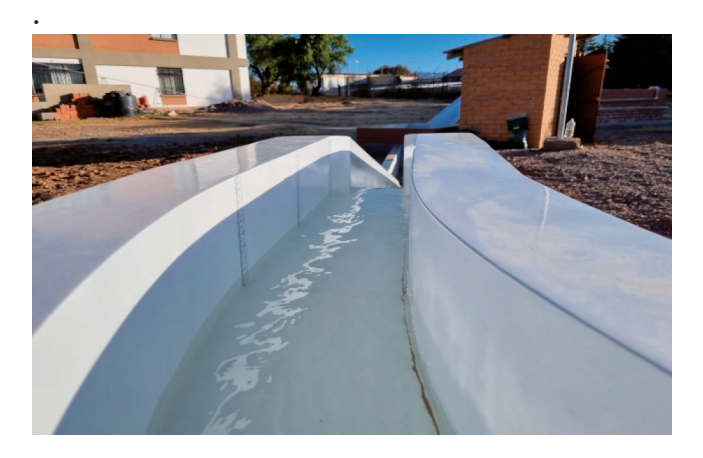

**Figura 10** *Cintas métricas instaladas para medición de tirantes*

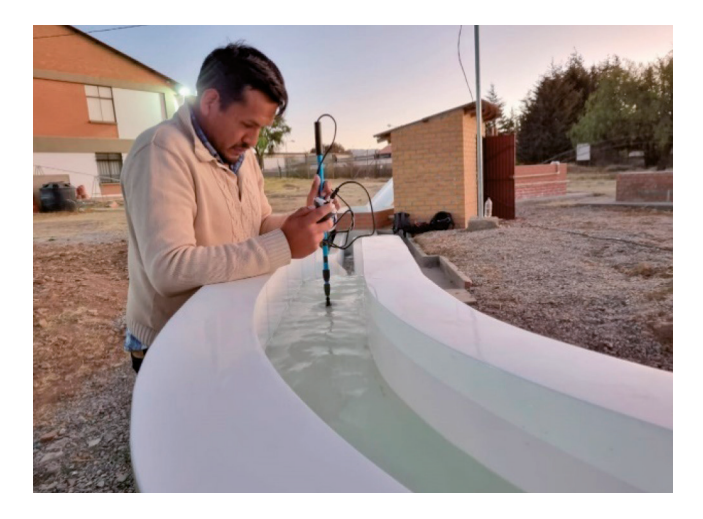

*Figura 11 Medición de la velocidad con molinete*

## RESULTADOS MODELACIÓN FÍSICA Y NUMÉRICA

Como se estableció previamente, el caudal ensayado para comparación de los parámetros hidráulicos entre el modelo físico y numérico fue de 3 l/s; precisamente los valores de tirantes medidos en el modelo físico se muestran en la tabla 5, se debe hacer notar que el tirante máximo fue de 4.4 cm (secciones 2 a 5) y el tirante mínimo fue de 1 cm (secciones 9 y 10),

#### **Tabla 5 Tirantes medidos en el modelo físico para un Q = 3 l/s**

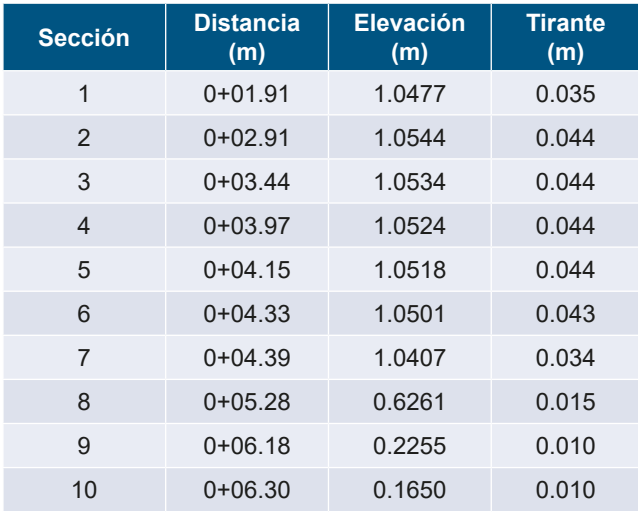

Los resultados de la simulación en el modelo numérico para un caudal de 3 l/s se muestran en la tabla 6, donde se puede evidenciar que el tirante máximo fue de 3.8 cm (sección 5) y el mínimo fue de 1 cm (sección 10).

Las diferencias existentes entre los valores de tirantes medidos en el modelo físico y los simulados en el modelo numérico, se debieron a dos razones; la primera al corto tiempo de simulación (solo 25 segundos) a consecuencia del gran gasto computacional que implica, y la segunda al ajuste de ciertos parámetros del modelo numérico como la rugosidad, si bien se asigno un valor característico del PVC, éste puede variar de acuerdo al rango reportado en diferentes manuales de hidráulica.

#### **Tabla 6 Resultados de tirantes en el modelo numérico.**

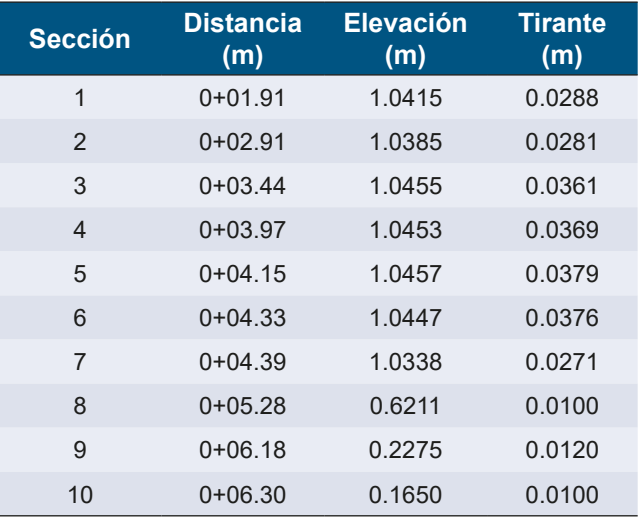

El tiempo de simulación de 25 segundos, mostro estabilidad y convergencia en el modelo numérico, sin embargo se evidenció que los parámetros hidráulicos de velocidad y tirante aún requieren un mayor tiempo de simulación para que no presenten variaciones en la convergencia (Fig. 12 y Fig. 13). La variación de la velocidad como era de esperarse, presenta valores mínimos al ingreso incrementándose a lo largo del aliviadero, suscitándose las máximas antes del salto de ski (aproximadamente de 2 m/s, Fig. 13).

Por otro lado, se calculó el porcentaje de error que existe entre los datos medidos del modelo físico y simulados por el modelo numérico. Los

parámetros utilizados para la comparación fueron: tirantes de agua y velocidad, en ambos casos los errores fueron menores al 5%.

Los patrones que reflejan los perfiles hidráulicos a lo largo del aliviadero lateral en el modelo físico y en el modelo numérico (Fig. 14) presentan unos coeficientes de correlación cercanos a la unidad (R=0.92), esto permite afirmar que el comportamiento del flujo tanto en el modelo numérico como en el modelo físico es similar (Fig. 14 y tablas 5 y 6 ).

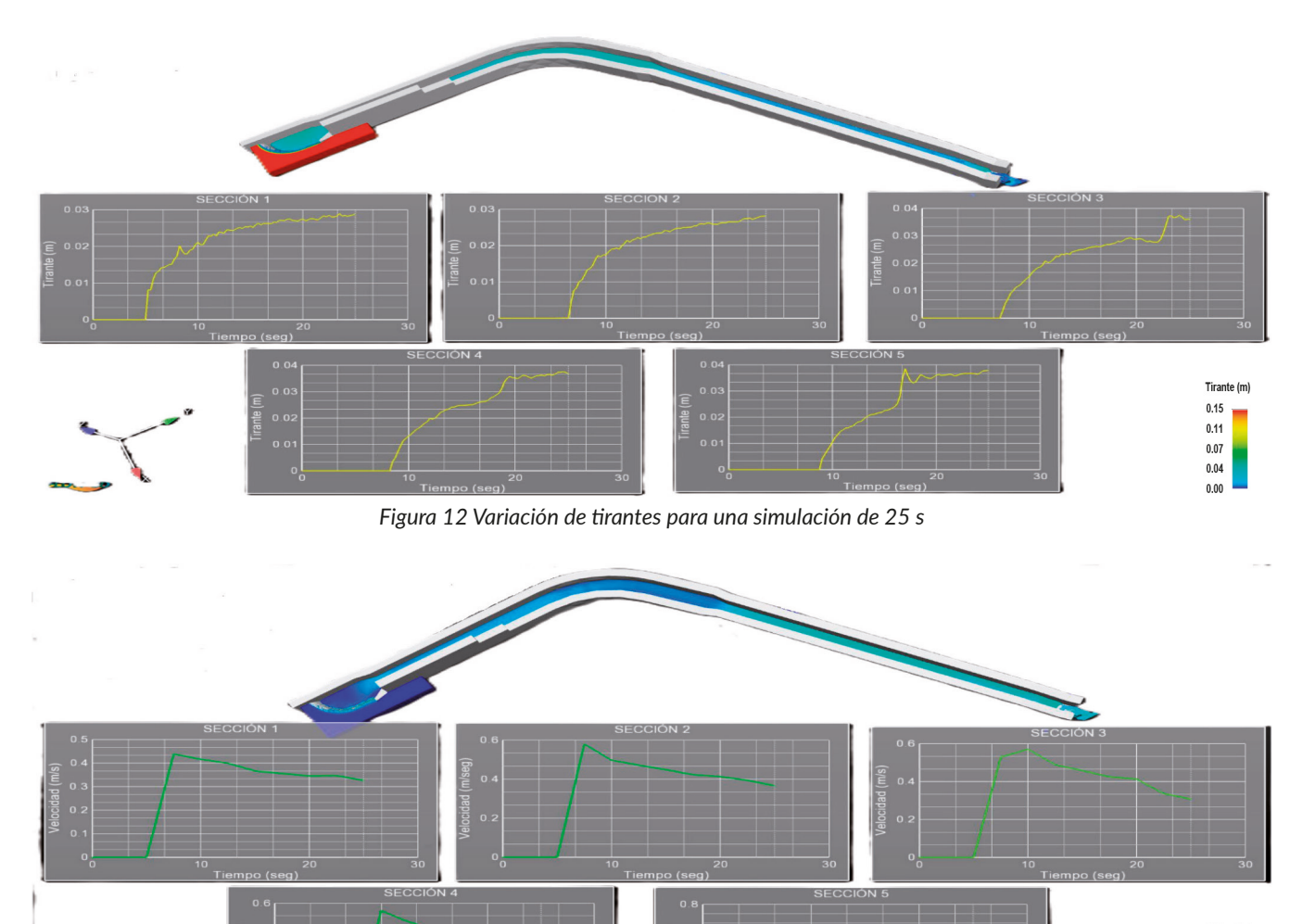

*Figura 13 Variación de velocidades para una simulación de 25 s*

7.09 5.32  $3.55\,$  $1.77\,$  $0.00$ 

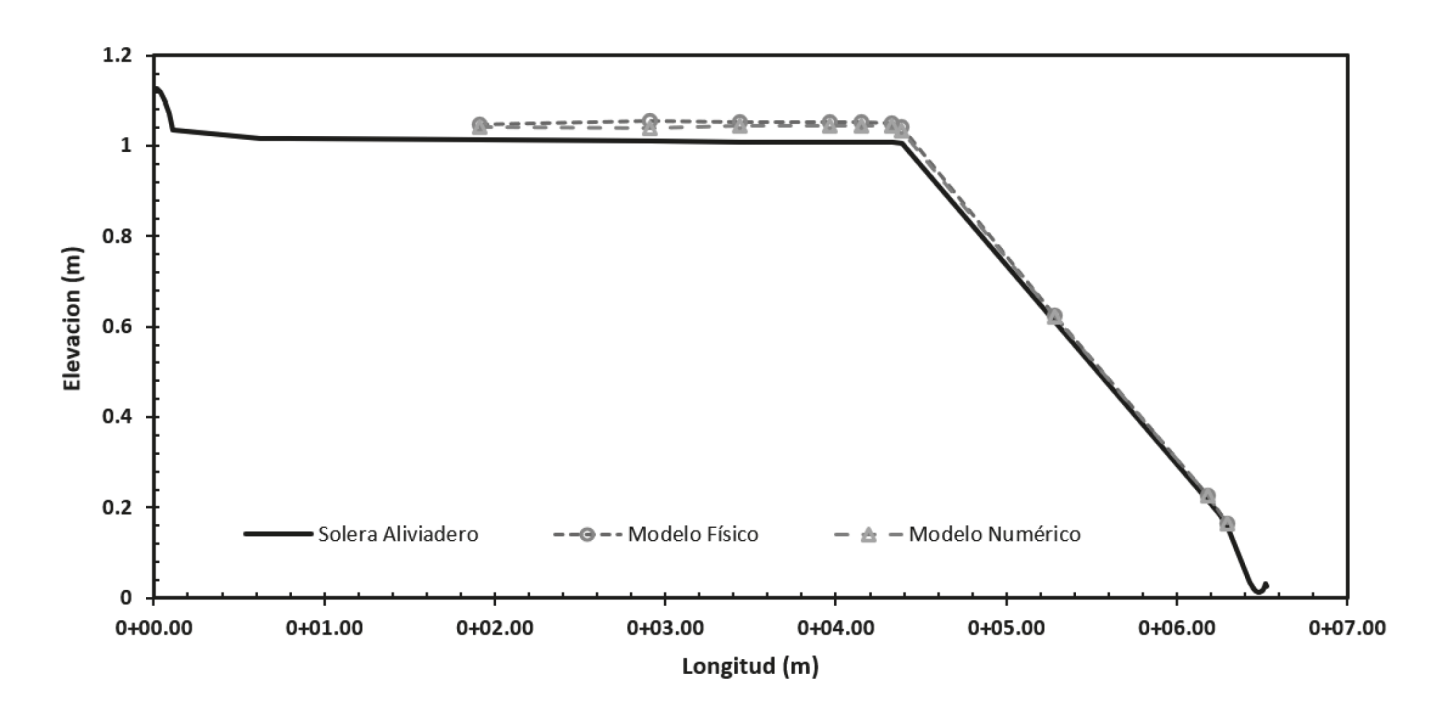

# **CONCLUSIONES**

La modelación física empleando el criterio de similitud de Froude y sus respectivas escalas de semejanza, reproducen de buena manera el comportamiento hidráulico de aliviadero y validan el uso de la metodología constructiva empleada en el revestimiento de las paredes para alcanzar una rugosidad lisa (n = 0.010). Dicha validación se respalda en la mediciones realizadas y la simulación numérica tridimensional.

La modelación híbrida, que implica el uso de la modelación numérica tridimensional y la modelación física, ha demostrado ser muy eficiente no solo para describir el comportamiento hidráulico del aliviadero de la presa Valles de Tarabuco, sino también para realizar ajustes en el diseño del modelo físico y construcción del modelo numérico y sus simulaciones. Esto implica que ambos modelos, son complementarios y mejoran la precisión del estudio y análisis hidráulico que se produce en este tipo de estructuras.

La similitud entre los perfiles hidráulicos del modelo físico (medidos) y del modelo numérico (simulados), presentan una buena correlación con un porcentaje de error menor al 5%; lo cual permite afirmar que ambos modelos cumplen con la semejanza hidráulica y validan algunos factores empleados en la construcción de cada uno de ellos.

Si bien, no se analizó algunas particularidades del flujo en el aliviadero, la modelación híbrida permitió evidenciar algunos fenómenos locales que podrían afectar a la estructura a escala real (prototipo), por lo que algunos estudios específicos se deben realizar para emitir las recomendaciones respectivas.

El gasto computacional en las simulaciones tridimensionales para este tipo de estructuras, aún implica una limitante para desarrollar mayores implicaciones del comportamiento hidráulico.

# REFERENCIAS BIBLIOGRÁFICAS

*Ahmed S.S. and Aziz Y.W. (2018) Numerical Modeling of Flow in Side Channel Spillway Using ANSYS-CFX. Y / ZJPAS: 30(s1): s83-s93*

*Al-Qadami E. H. H., Abdurrasheed A.S., Z. Mustaffa Z., Yusof K. W., Malek M.A., Ghani A.A. (2019). Numerical modelling of flow characteristics*  *over sharp crested triangular hump. Results in Engineering 4, 100052.* 

*Balairón Pérez, L., López, D., Morán, R., Ramos, T., & Toledo, M. Á. (2014). Advances in the design of dam engineering in applied research through physical and numerical modeling. Ingeniería del agua, 18(1), 53. https://doi.org/10.4995/ia.2014.3143.*

*Chen Q, Dai G, Liu H. (2002). Volume of fluid model for turbulence numerical simulation of stepped spillway overflow. J Hydraul Eng. 128:683–688.*

*Dargahi B. (2006). Experimental study and 3D numerical simulations for a free-overflow spillway. J Hydraul Eng ASCE. 132:899–907.*

*Dehdar-behbahani S., Parsaie,A. (2016). Numerical modeling of flow pattern in dam spillway's guide wall. Case study: Balaroud dam, Iran. Alexandria Engineering Journal 55, 467–473.*

*Gadhe V.P., and Patnaik, S.R. (2022). "Physical and Numerical Model Studies of Hirakud Dam Additional Spillway –A Case Study" Proceedings*  *of the 9th IAHR International Symposium on Hydraulic Structures – 9th ISHS, 24-27 October 2022, IIT Roorkee, Roorkee, India. Palermo, Ahmad, Crookston, and Erpicum Editors. Utah State University, Logan, Utah, USA.*

*Gandomi M.A., Babarsad M.S., Poormohammadi M.H., Kharrazi H.G., Derikvand E. (2022). Simulation of Ogee Spillway by FLOW3D Software (Case Study: Shahid Abbaspour Dam). J. Hydraul. Struct., 8(3):88-107.*

*Mao Y, Chao W, Yunliang C, Qin Z. (2006). Case study of an S-shaped spillway using physical and numerical models. J Hydraul Eng. 132:892–898. Savage BM, Johnson MC. (2001). Flow over ogee spillway:physical and numerical model case study. J Hydraul Eng. 127:640–649.*

*Subramanya, K. (2009) Flow In Open Channels. 3rd Edition, Tata Mc Grow-Hill, New Delhi, 344-351.*

*Vergara M.A. (1993). Técnicas de modelación en hidráulica. Editorial Alfaomega, México D.F.*